Anschluss / Änderung einer Erzeugungsanlage / eines Speichers **Seite 1 / 4**

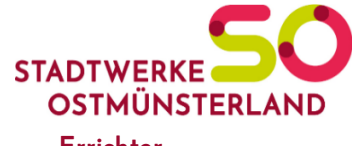

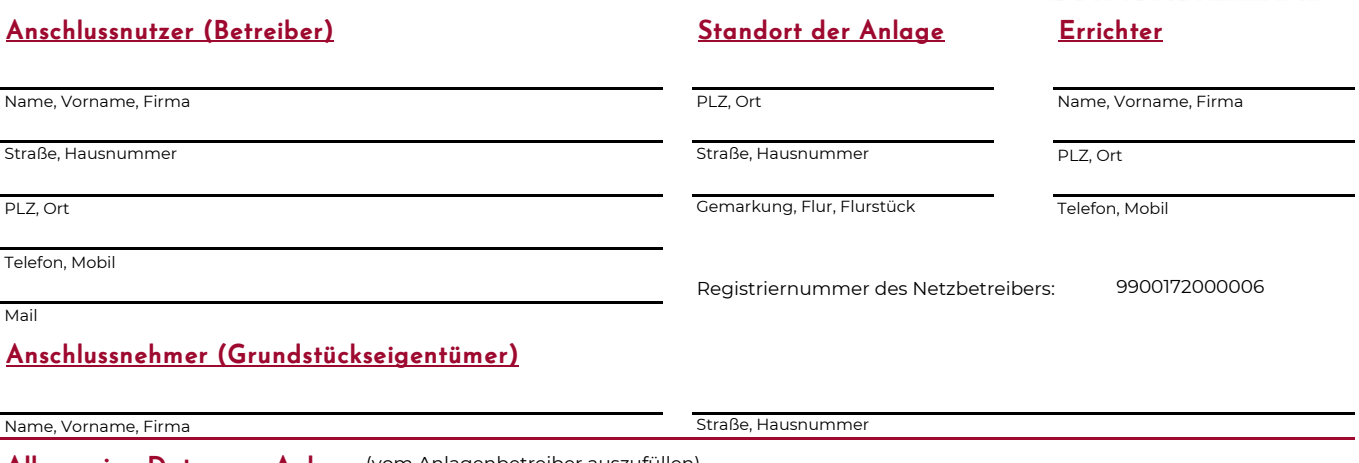

Allgemeine Daten zur Anlage (vom Anlagenbetreiber auszufüllen)

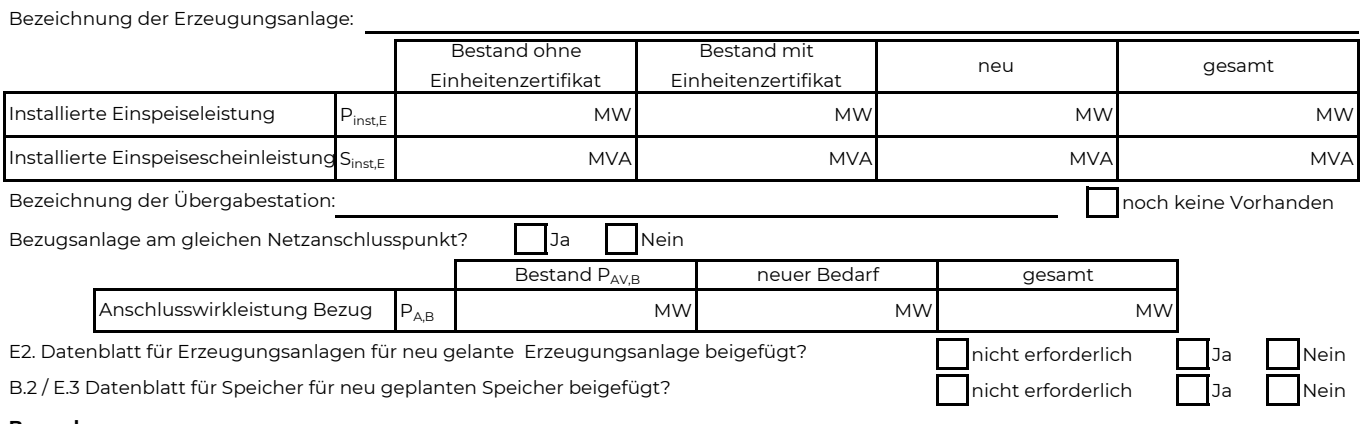

**Bemerkungen:**

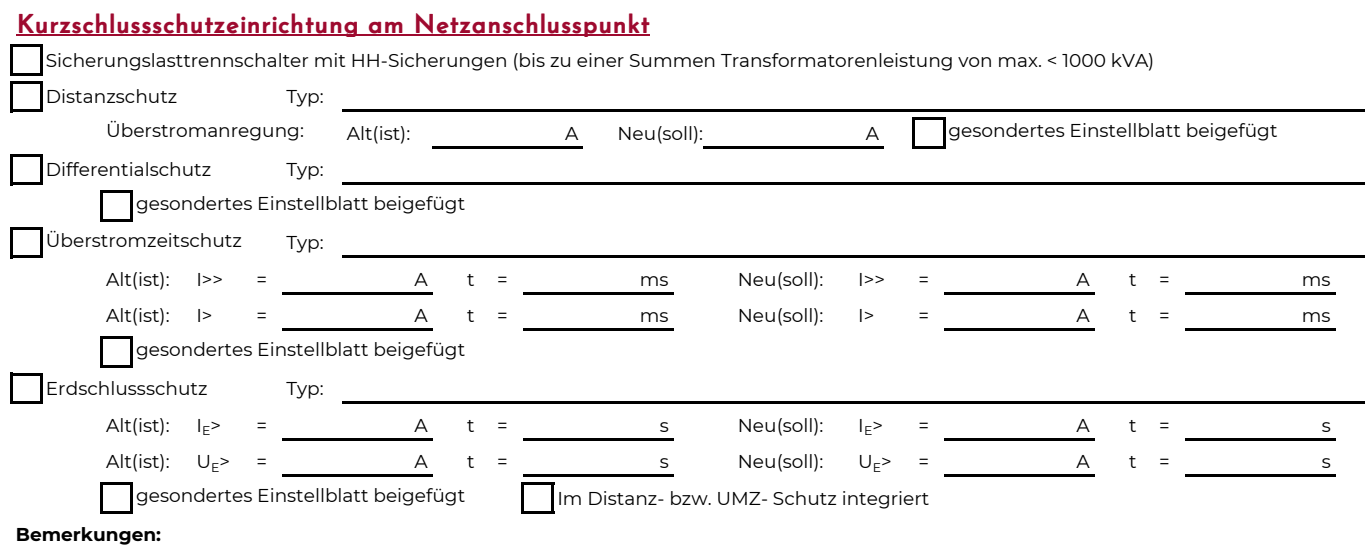

Anschluss / Änderung einer Erzeugungsanlage / eines Speichers **Seite 2 / 4** 

# **STADTWERKI** OSTMÜNSTER

#### Übergeordneter Entkupplungsschutz

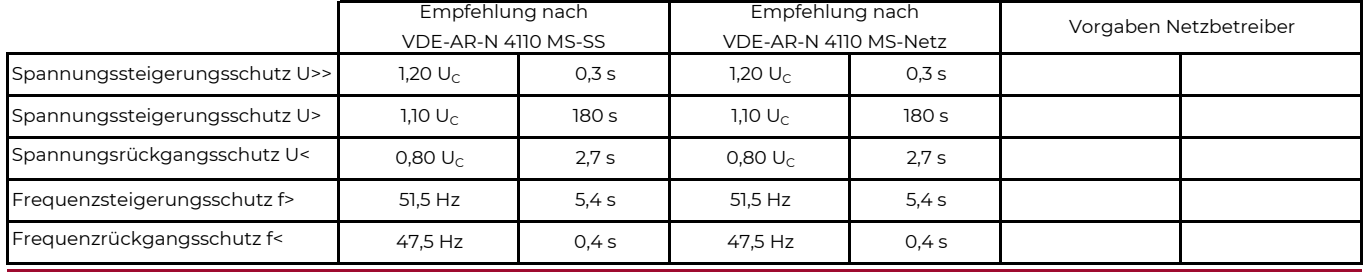

### Systemschutz (Blindleistungsrichtung-Unterspannungsschutz (Q-U-Schutz))

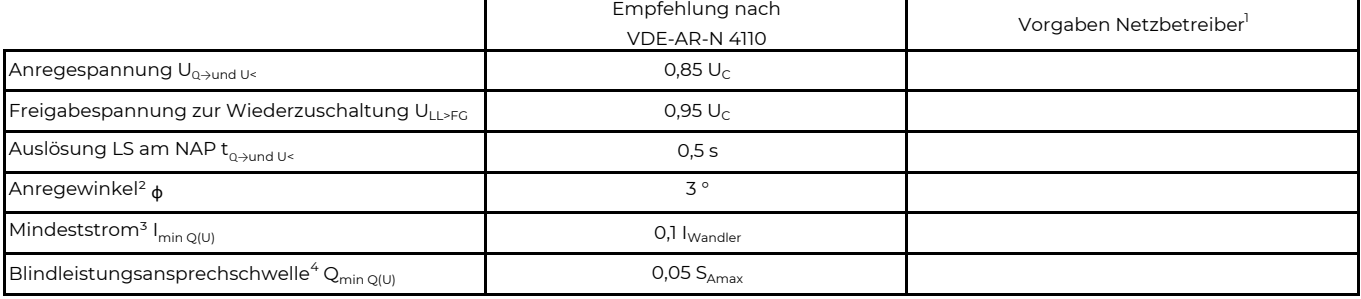

1) Einstellungen auf Basis FNN-Lastenheft "Blindleistungsrichtung-Unterspannungsschutz (Q-U-Schutz)".

2) Je nach eingesetztem Schutzgerät.

3) Je nach eingesetztem Schutzgerät, Einstellempfehlung 0,1 x dem Wandlerstrom, aber maximal 0,15 x l<sub>n</sub> der installierten Erzeugungseinheiten.

4) Je nach eingesetztem Schutzgerät.

#### Mischanlagen

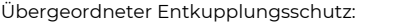

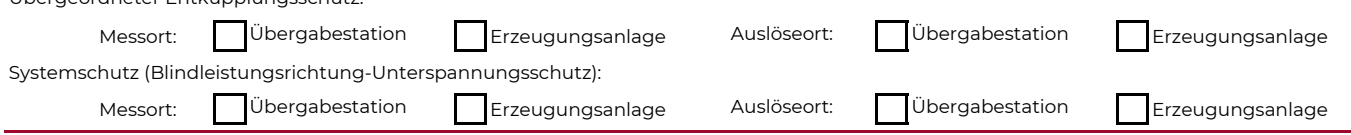

#### Entkupplungsschutz an den Erzeugungseinheiten

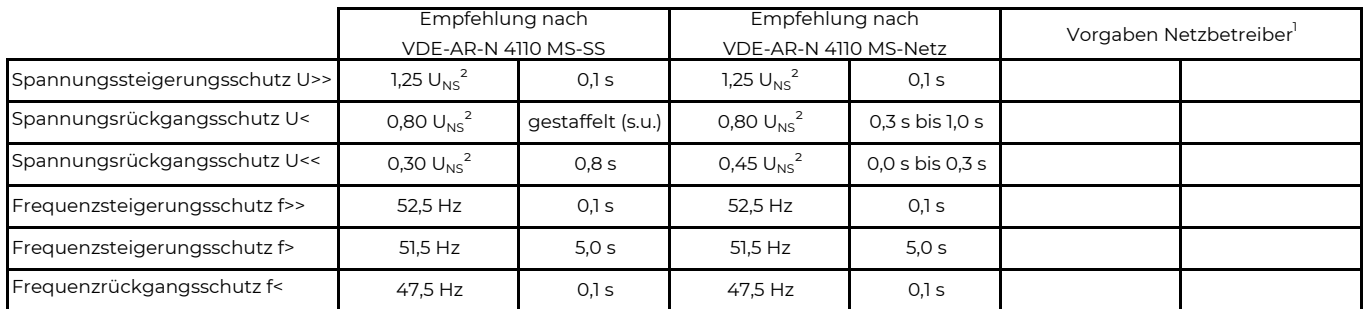

Staffelung innerhalb einer Erzeugungsanlage:

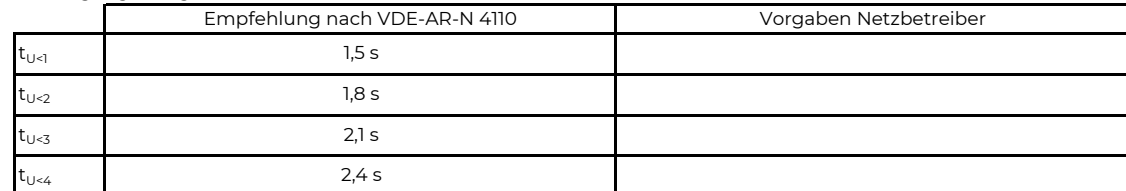

1) Die Vorgabewerte sind einzustellen, insofern sie nicht den Eigenschutz der EZE beeinträchtigen. Sind Einstellvorgaben nicht mit dem Eigenschutz der EZE vereinbar, ist eine erneute Abstimmung mit dem VNB erforderlich.

2) U<sub>NS</sub> = Spannung am Anschlusspunkt der Erzeugungseinheit / -Anlage im Kundennetz. Bei Vorhandensein eines Maschinentransformators auf der Niederspannungsseite.

#### Dynamische Netzstützung (nur Typ-2-Anlagen)

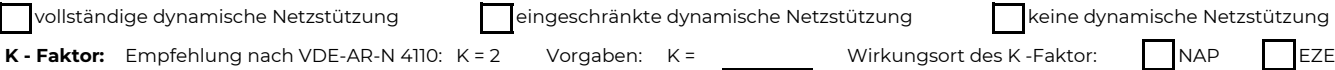

Anpassung des K - Faktors bei festgestellter Auslösung des Q-U-Schutzes nach 11.4.12.1:

Anpassung des K \_ Faktor, so dass keine Auslösung statt findet.

Anpassung des K - Faktor bis zu einem maximalen K=

in diesem Fall keine Anpassung des K - Faktor gefordert.

Stadtwerke Ostmünsterland GmbH & Co. KG ; Netzberechnung ; Westkirchener Straße 20 ; 59320 Ennigerloh

Tel.: 02524 / 9315-275 ; Fax: 02524 / 9315-229 ; Internet: www.so.de ; Mail: eeg@so.de

FO 21.06.01\_09 E.9 Netzbetreiber Abfragebogen Stand: 200424

Anschluss / Änderung einer Erzeugungsanlage / eines Speichers **Seite 3 / 4** 

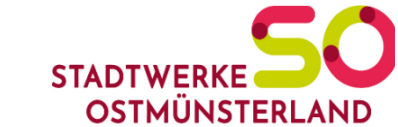

#### Statische Spannungshaltung **Blindleistungsstellbereich:**

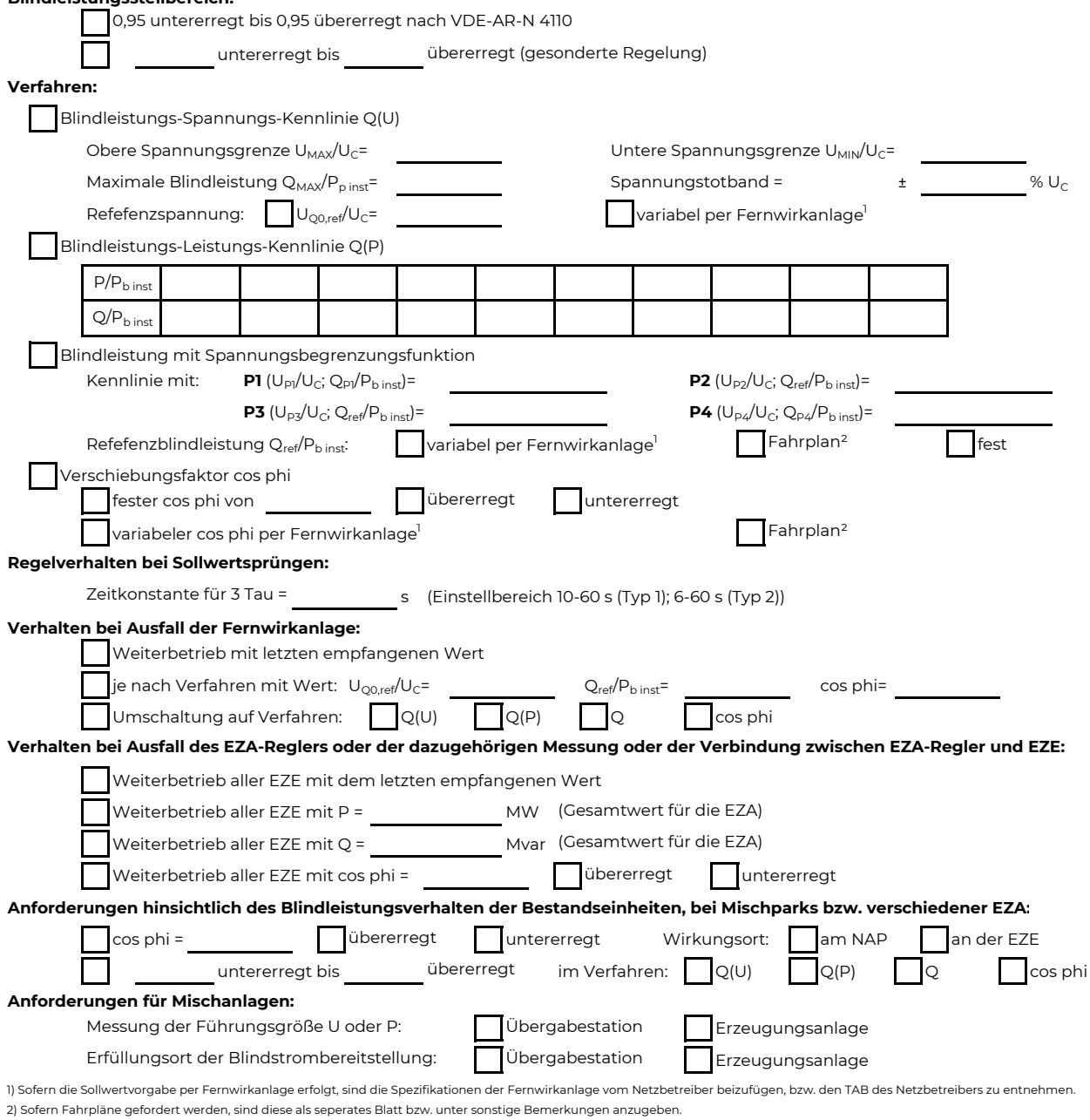

**Sonstige Bemerkungen:**

Anschluss / Änderung einer Erzeugungsanlage / eines Speichers **Seite 4/4** 

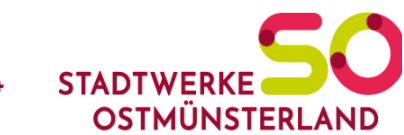

### Netzdaten

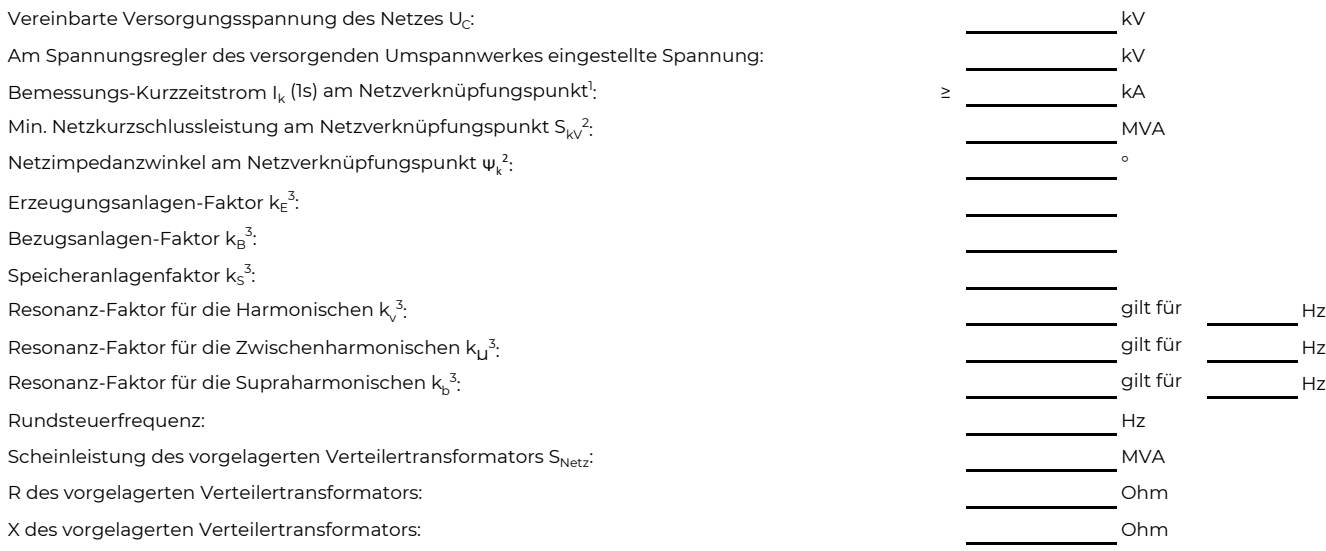

1) Zur Dimensionierung der Kurzschlussfestigkeit der Übergabestation.

2) Der Netzbetreiber stellt zur Erarbeitung des Anlagenzertifikates die Netzdaten Netzkurzschlussleistung und Netzimpedanzwinkel des zunächst ermittelten Netzanschlusspunktes bei Netznormal schaltzustand zur Verfügung. Diese Daten sind Grundlage für den Nachweis des richtlinienkonformen Verhaltens der Erzeugungsanlage.

3) Hier handelt es sich um Faktoren zur Ermittlung der anteiligen Oberschwingungsemissionen der Erzeugungsanlage. Wenn keine Angaben gemacht werden, gelten die vereinfachten Annahmen aus 5.4.4.

#### Sternpunktbehandlung des vorgelagerten MS-Netzes des Netzbetreibers

Art der Sternpunktbehandlung:

Resonanzsternpunkterdung (Erdschlusslöschung) mit einer stufenlos regelbaren Erdschlussdrossel.

#### EZA-Modell

Dem Netzbetreiber ist ein rechnerlauffähiges Modell der Erzeugungsanlage zur Verfügung zu stellen.

Angaben zum Softwareformat: Softwarebezeichnung:

Version:

#### Bemerkungen

Ort, Datum Unterschrift des Netzbetreibers